# Inhaltsverzeichnis

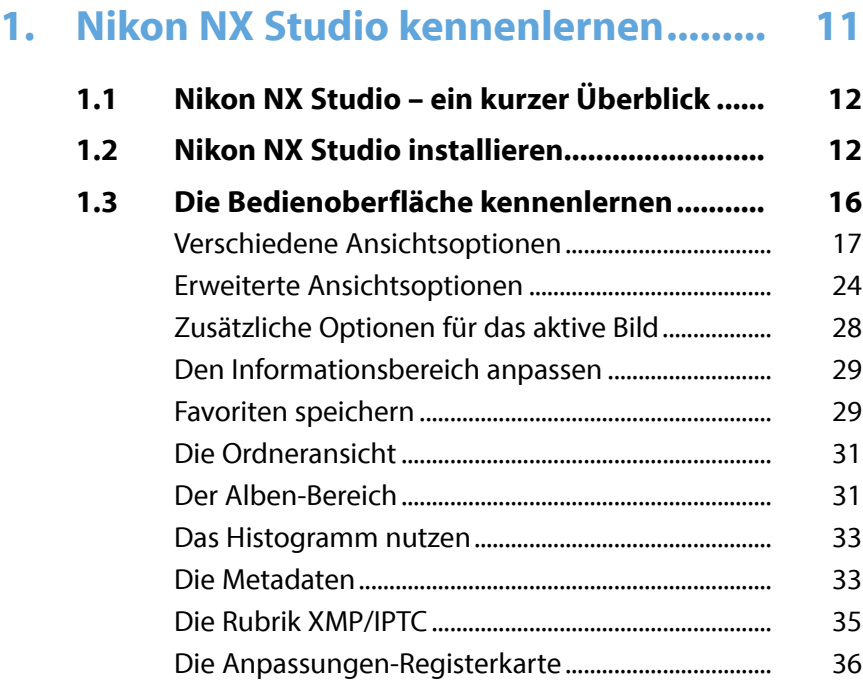

# **2. [Bilder importieren und](#page--1-0)**

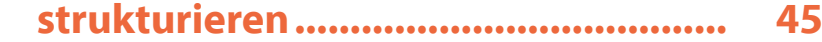

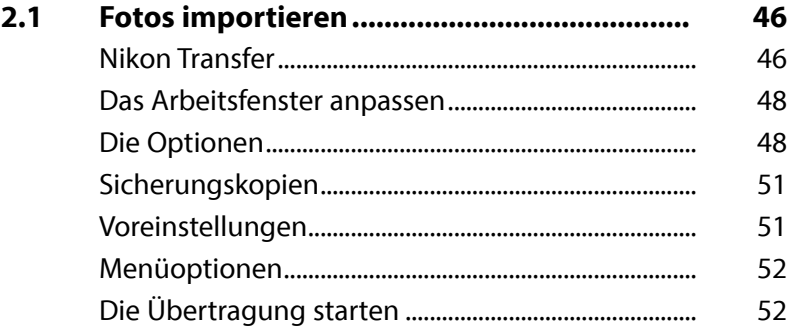

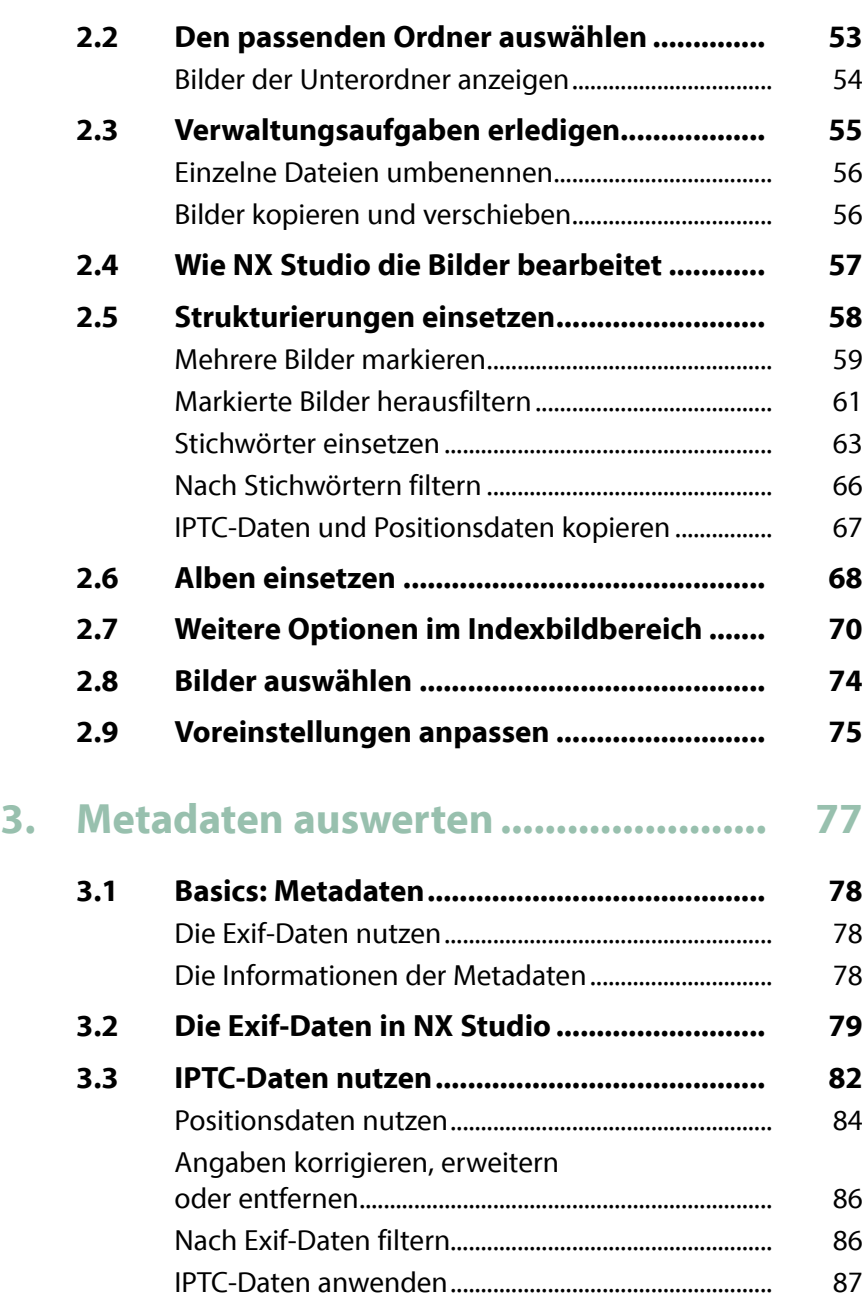

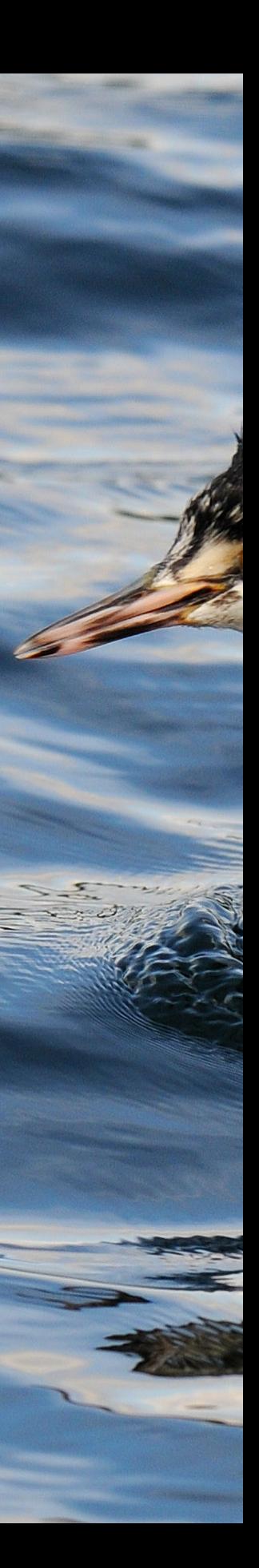

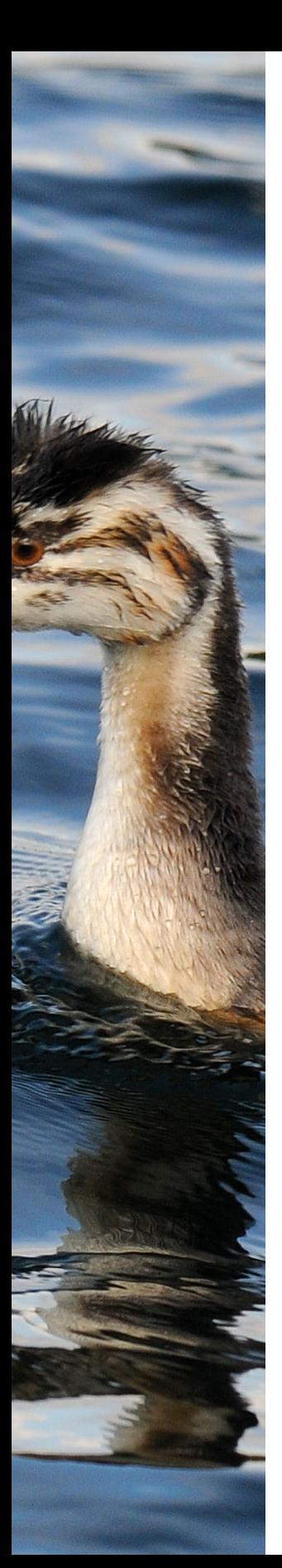

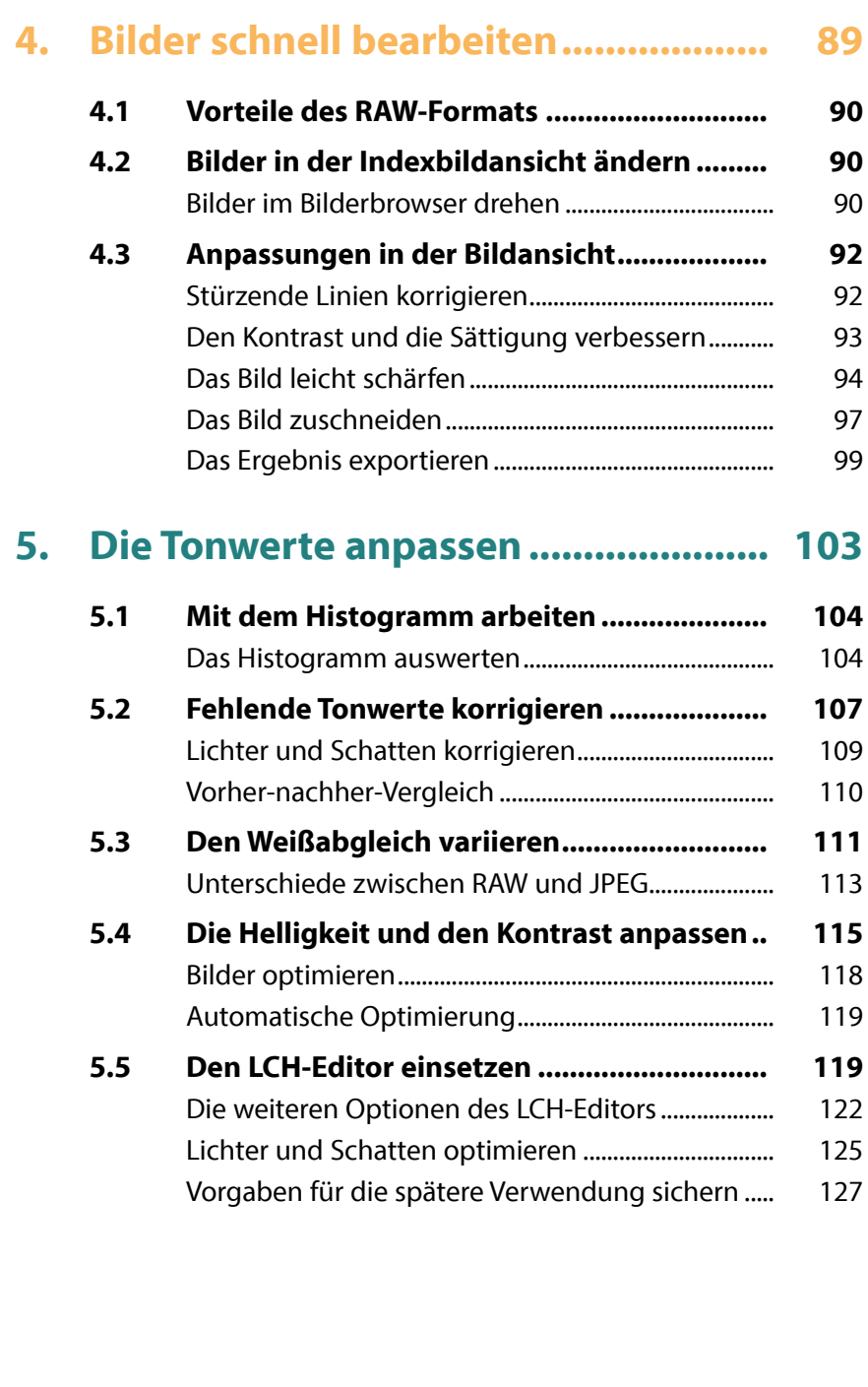

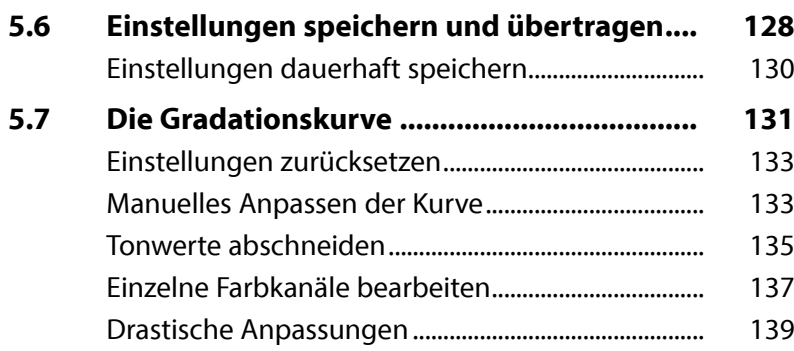

## **6. [Die Farben anpassen..........................](#page--1-0) 141**

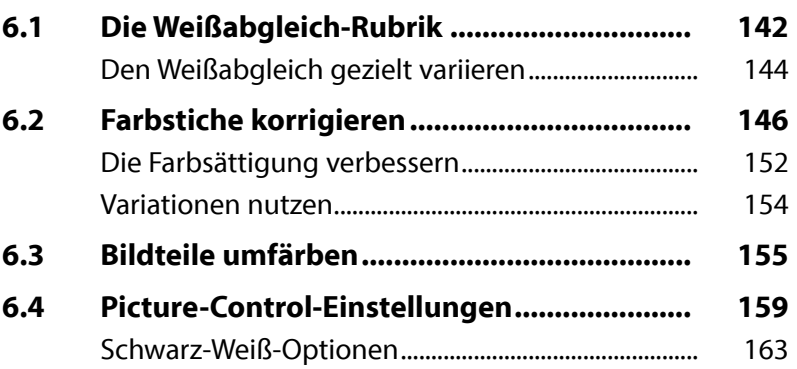

# **7. [Spezielle Bearbeitungen....................](#page--1-0) 165**

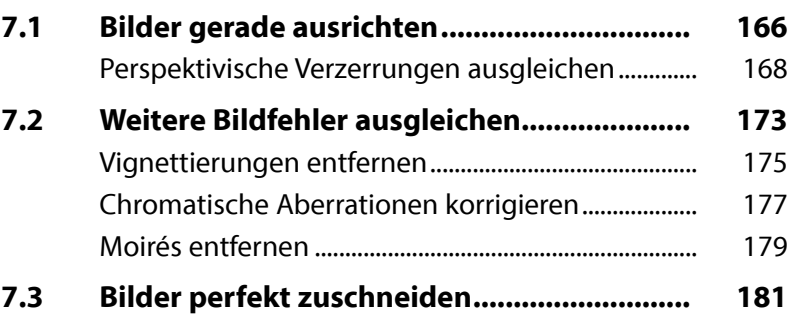

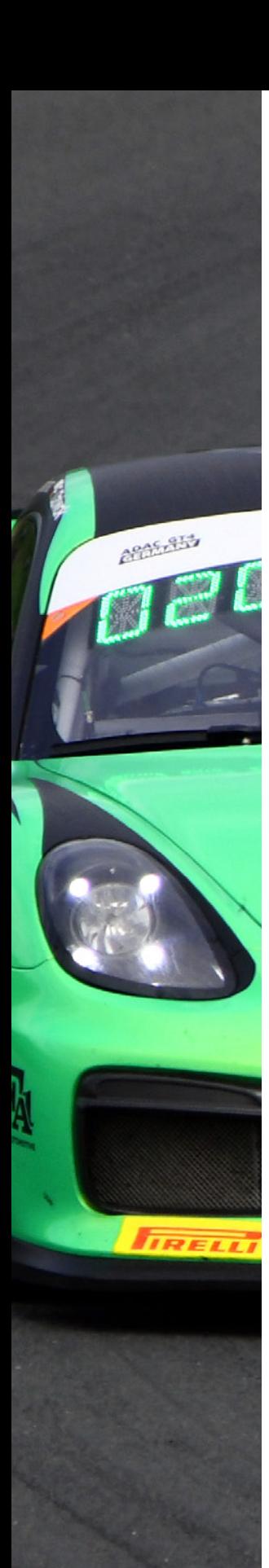

## **8. [Bilder effektvoll anpassen.................](#page--1-0) 185 8.1 [Picture-Control-Einstellungen nutzen.........](#page--1-0) 186** [Die Optionen anpassen...................................................](#page--1-0) 188 **8.2 [Die Gradationskurve einsetzen....................](#page--1-0) 189 8.3 [Besondere Effekte selbst](#page--1-0)  [zusammenstellen...........................................](#page--1-0) 191** [Eine Duotone-Aufnahme erstellen.............................](#page--1-0) 192 [Eine Cyanotypie erstellen...............................................](#page--1-0) 196 [Eine Crossentwicklung simulieren..............................](#page--1-0) 199 [Ein nostalgisch wirkendes Bild erstellen...................](#page--1-0) 202 [Plakative Ergebnisse.........................................................](#page--1-0) 206 **8.4 [Schwarz-Weiß-Bilder erstellen......................](#page--1-0) 209** [Schwarz-Weiß-Bilder tonen](#page--1-0) ........................................... 211 **9. [RAW-Bilder entwickeln.......................](#page--1-0) 215**

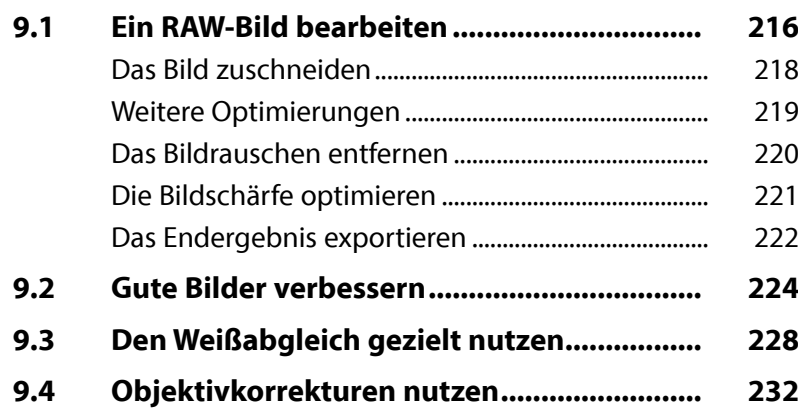

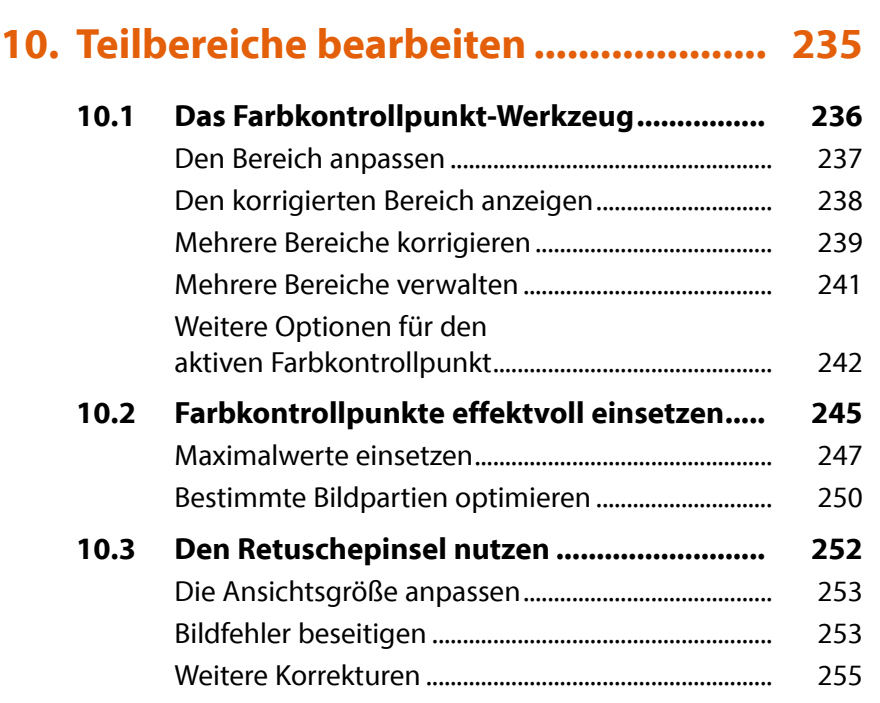

## **11. [Arbeitserleichterungen und](#page--1-0)  Voreinstellungen [................................](#page--1-0) 259**

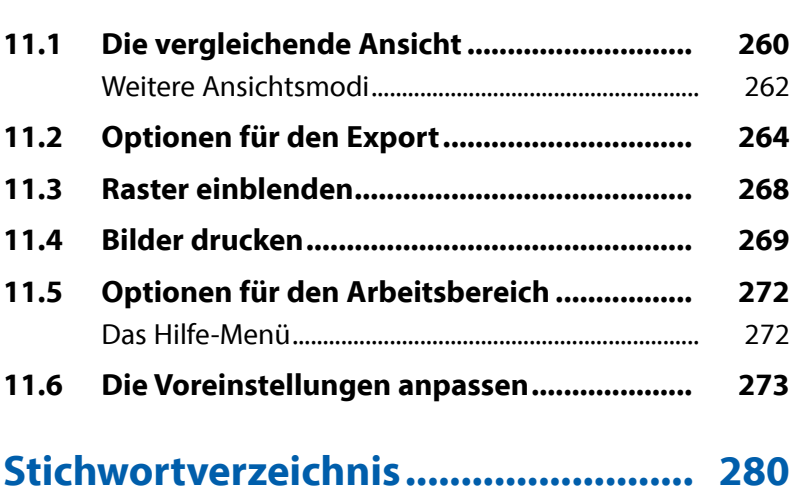

BMZ

#### **8** Inhaltsverzeichnis